## $,$  tushu007.com << Access 2007

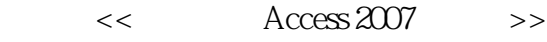

- 13 ISBN 9787508455044
- 10 ISBN 7508455045

出版时间:2008-8

 $(200808)$ 

页数:332

PDF

更多资源请访问:http://www.tushu007.com

 $,$  tushu007.com

<< Access 2007 >>

Office 2007

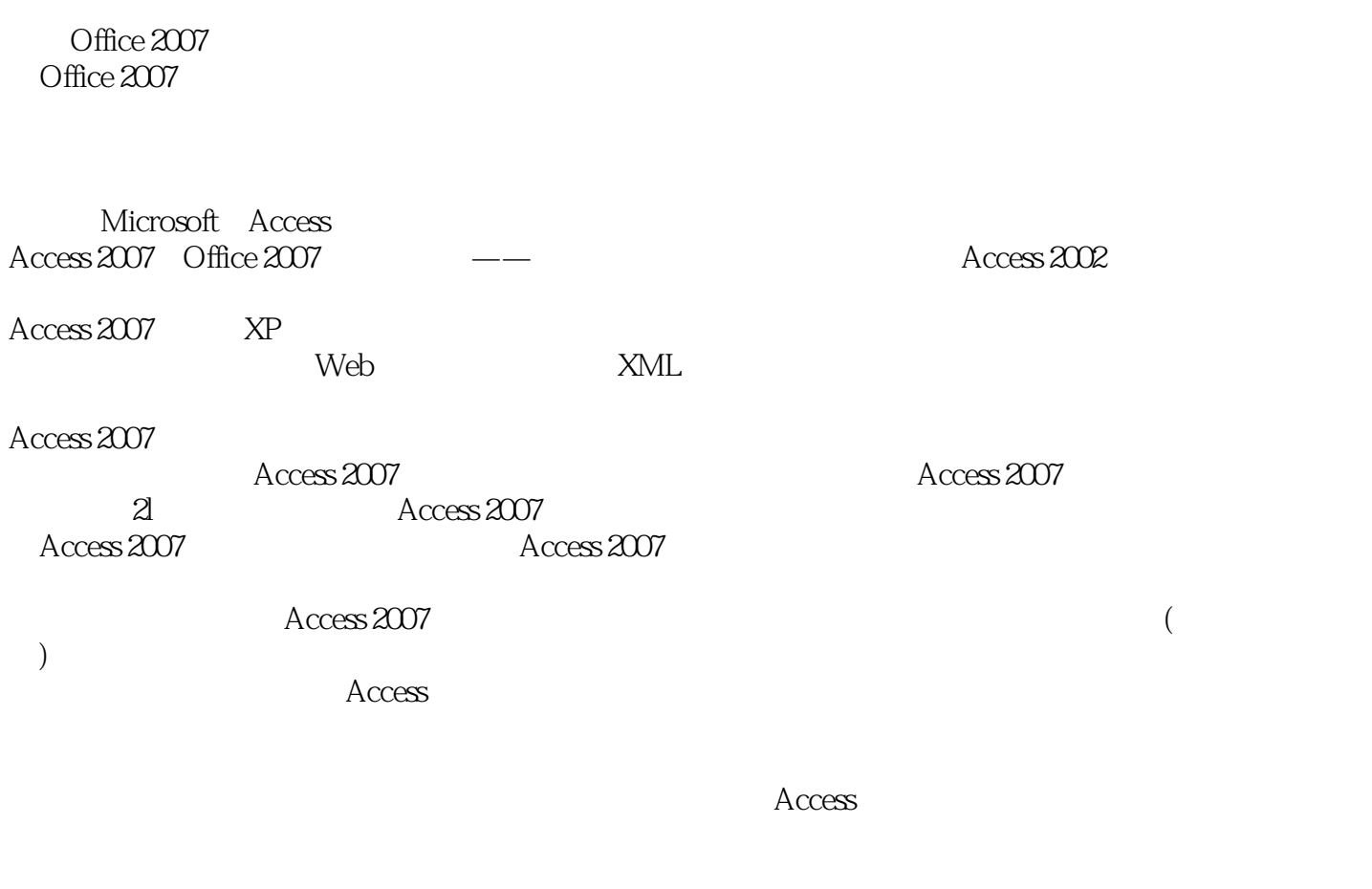

 $45$  8-10  $13-14$ 

## $,$  tushu007.com  $<<$  Access 2007

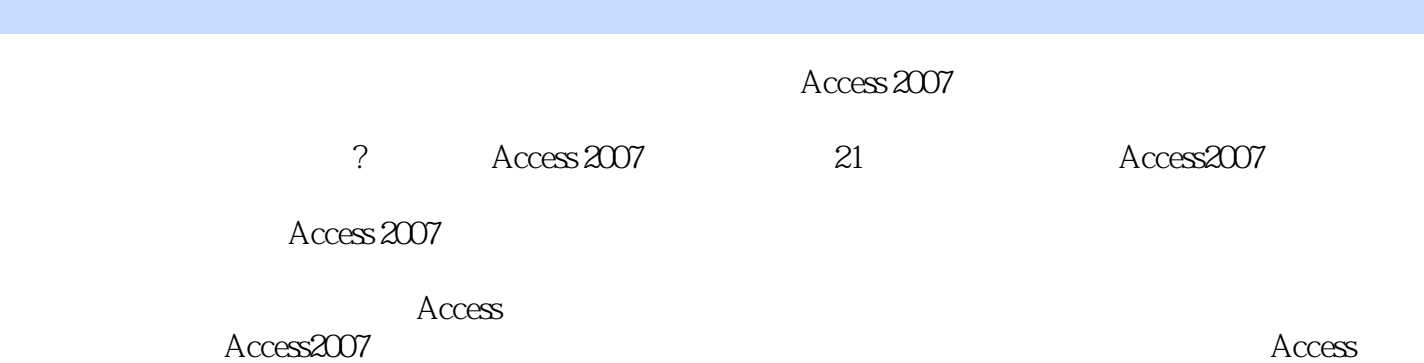

*Page 3*

 $,$  tushu007.com

 $<<$  Access 2007

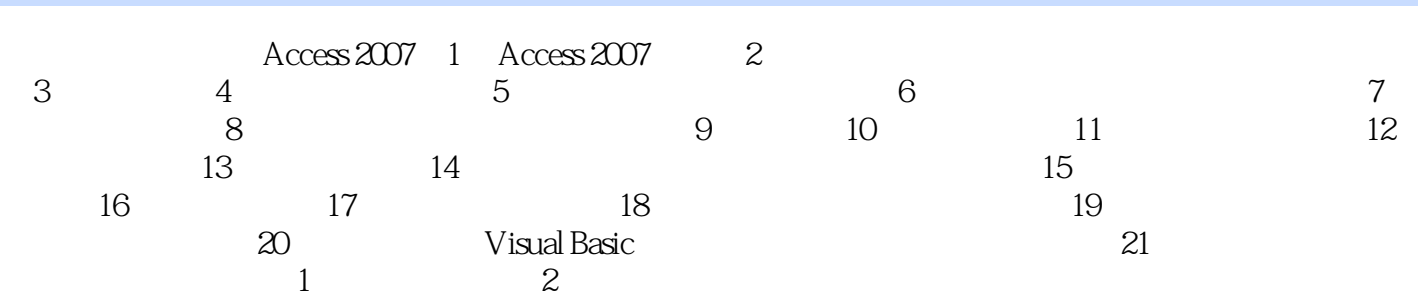

## , tushu007.com << Access 2007

Access 2007 1 Access 2007

 $\Lambda$ ccess

Office Access 2007

 $\ddotsc$   $\ddotsc$  $\mu$ , and  $\mu$ 

Office Access 2007

\* Microsoft Office Access"

 $\rm\thinspace Access$ 

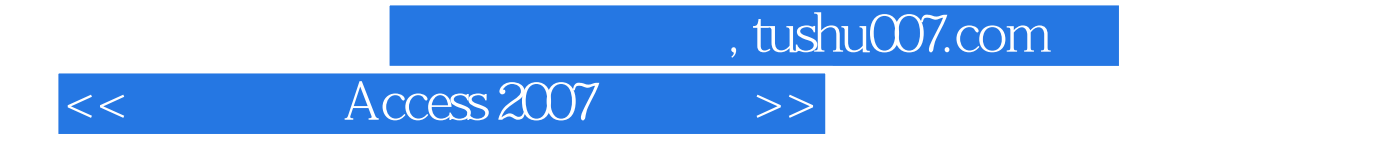

本站所提供下载的PDF图书仅提供预览和简介,请支持正版图书。

更多资源请访问:http://www.tushu007.com